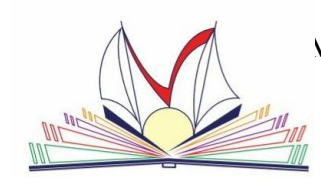

## **ISTITUTO DI ISTRUZIONE SUPERIORE STATALE "E. VANONI"**

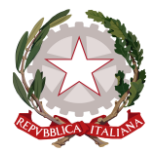

**Via Adda 6 – 20871 Vimercate (MB)**

Liceo Linguistico – Amministrazione Finanza e Marketing – Costruzioni Ambiente e Territorio – Turismo Codice fiscale:87004830151 Codice ministeriale: MIIS053004 – ITCG: MITD05301A – LICEO SCIENTIFICO: MIPS05301E MIIS053004@istruzione.it MIIS053004@pec.istruzione.it www.iisvanoni.gov.it Tel. 039666303

Vimercate, 09 Settembre 2019

Alle studentesse e agli studenti Alle famiglie Alle Docenti e ai Docenti Al Sito web dell'Istituto- Comunicazioni Circolari

CIRCOLARE n. **24**/2018-19

## **Oggetto: Nuova Casella Personale di Posta Elettronica dell'Istituto**

Si comunica che è attiva per ciascuna docente e ciascun docente e per il personale Ata di segreteria la nuova **Casella Individuale di Posta Elettronica**. In allegato le istruzioni per accedervi. La vecchia casella "aruba mail" sarà in uso sino a venerdì27 settembre 2019.

> La Dirigente Scolastica *Elena Centemero* Firma autografa Ai sensi del Dlgs. 39/93 Art. 3 comma 2

 **ANDARE SUL MOTORE DI RICERCA DI GOOGLE** [\(www.google.it\)](http://www.google.it/) e digitare "mail aruba" oppure andare direttamente sul sito (www.webmail.aruba.it)

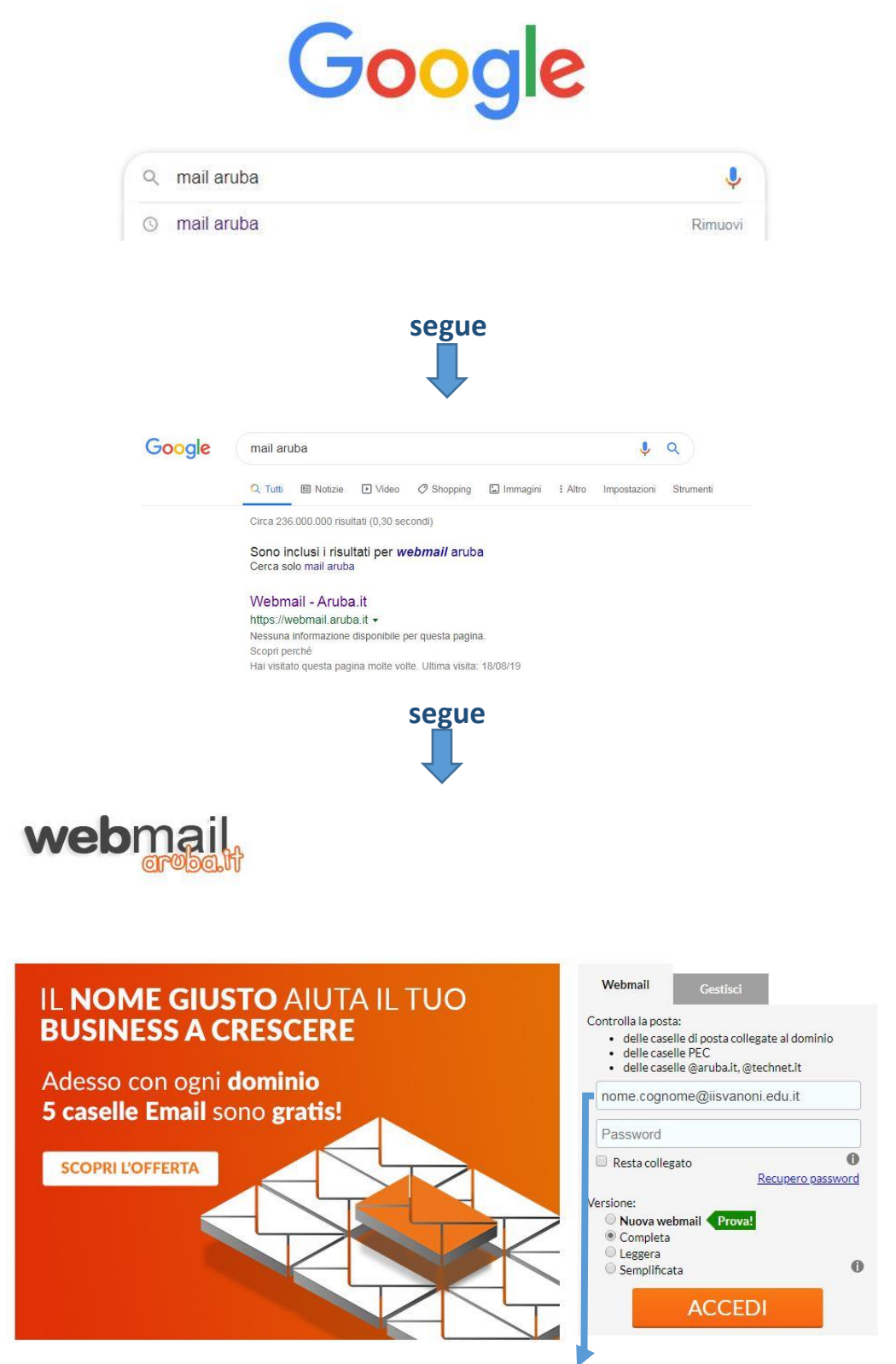

Digitare il [nome.cognome@iisvanoni.edu.it](mailto:nome.cognome@iisvanoni.edu.it) (per chi ha più nomi

**segue**

ES. "mariasofiaanna@iis..........")

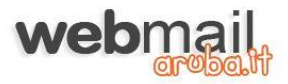

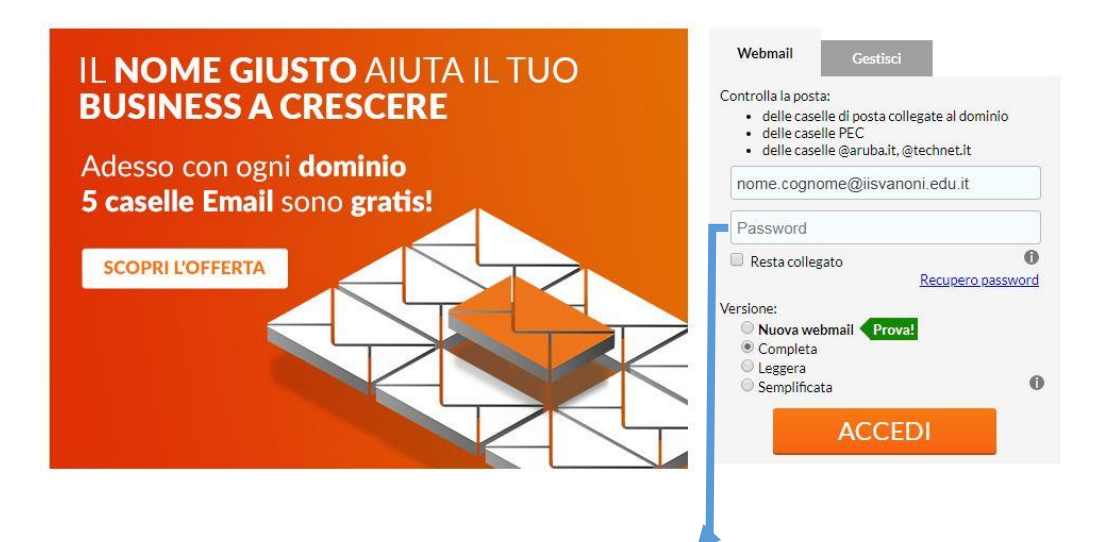

La password è generica per tutti "Vanoni20", al primo accesso si consiglia di cambiarla e personalizzarla

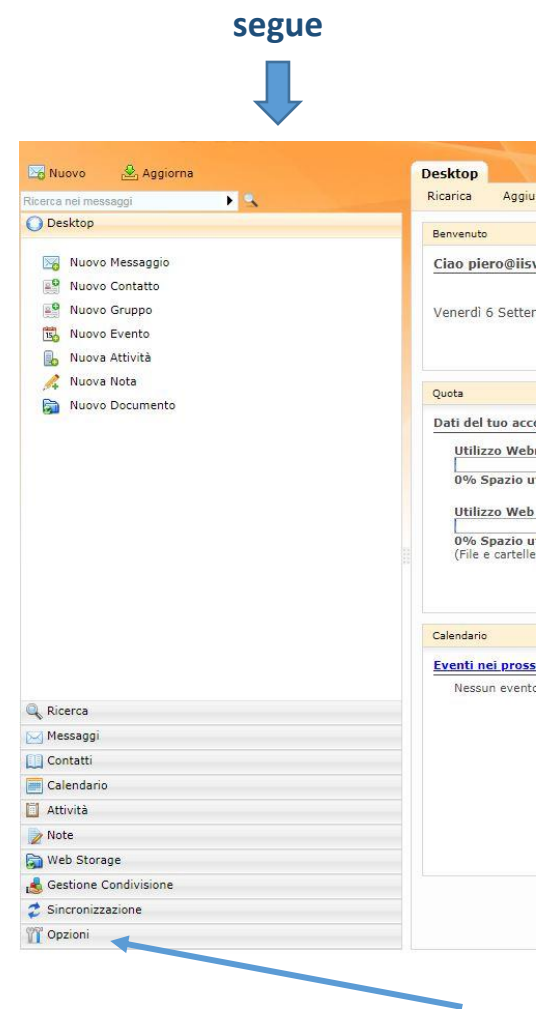

Appena entrati ne vostro spazio e-mail cliccare su "opzioni"

segue

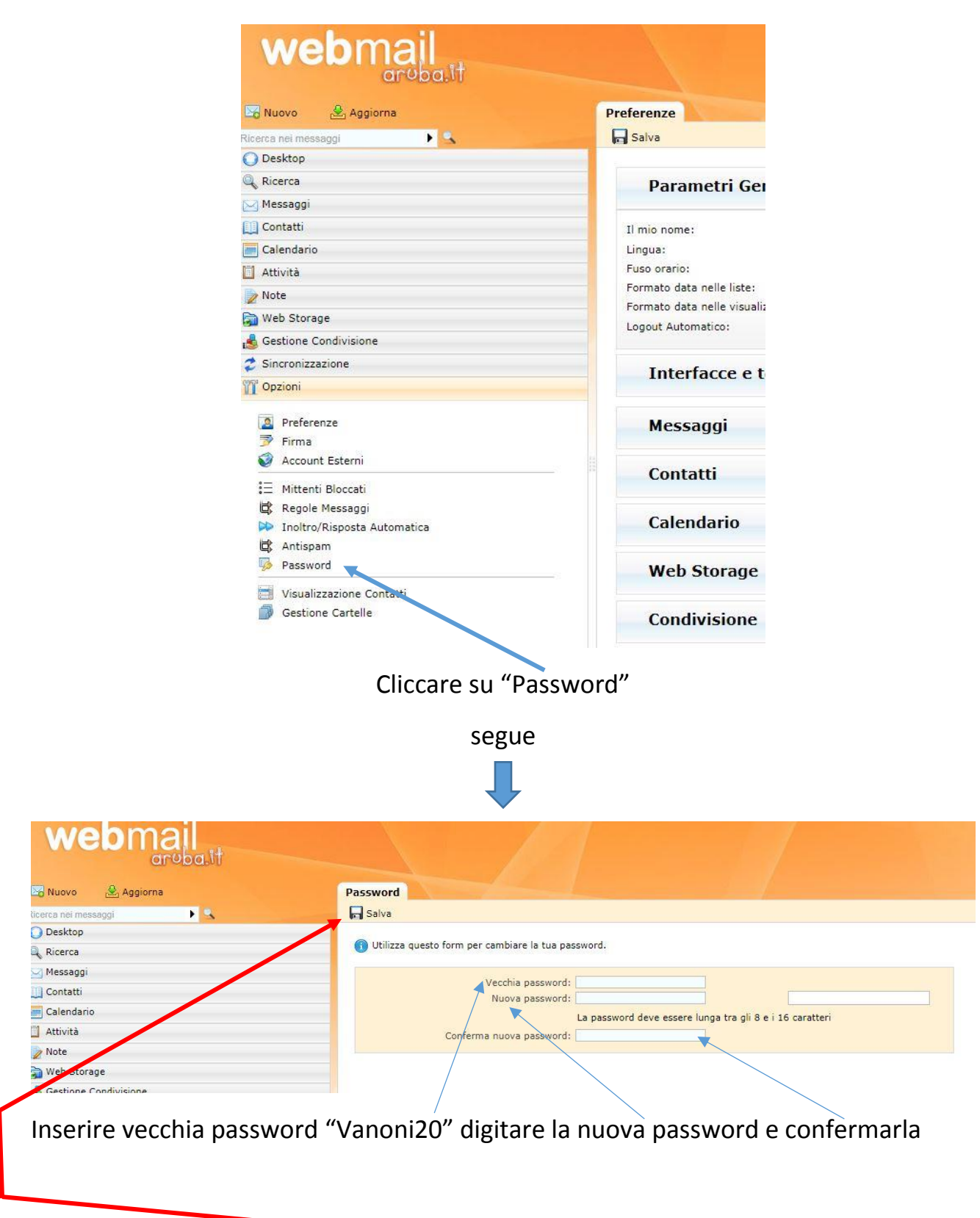

salvare le modifiche

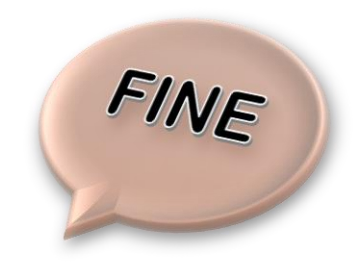